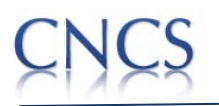

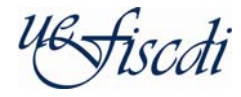

### **PROIECTE DE CERCETARE PENTRU STIMULAREA REVENIRII IN TARA A CERCETATORILOR - TIP RP FINALIZATE EVALUAREA REZULTATELOR-Monitorizare finala**

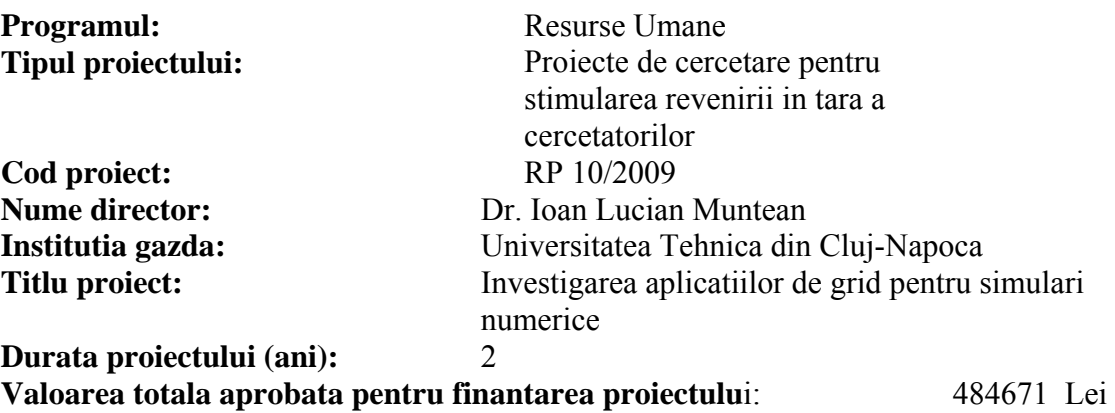

# **Indicator 1. Rezultate stiintifice obtinute (0-60 %)**

Obtinerea unui punctaj  $\geq 50$  puncte asigura indeplinirea 100 % a acestui indicator

A. Numar articole de tip "regular" sau "review" publicate in jurnale indexate WoS, cu factor de influenta relativ (AISr)  $\geq 0.5$ , ca autor principal (prim autor sau corespondent); **30 p/articol Nu are** 

B. Numar articole de tip "regular" sau "review" publicate in jurnale indexate WoS, cu factor de influenta relativ (AISr) ≥0.5, in colaborare (co-autor); **15 p/articol Nu are** 

C. Numar articole de tip "regular" sau "review" publicate in jurnale indexate WoS, cu factor de influenta relativ (AISr)<0.5, ca autor principal (prim autor sau corespondent); **10 p/articol**

*Application Plugins for Distributed Simulations on the Grid*, Ioan Lucian Muntean, Alexandra Ioana Badiu, International Journal of Computers, Communications & Control, vol 6, 2011, 703-715

Obs. Multumiri RP, adresa corecta. Publicatia are factor ISI = 0,6, nu are AIS (jurnal recent)

D. Numar articole de tip "regular" sau "review" publicate in jurnale indexate WoS, cu factor de influenta relativ (AISr)<0.5, in colaborare (co-autor); **5p/articol** 

Articolele publicate pe parcursul desfasurarii proiectului se indica astfel: titlul, autorii, jurnalul, volumul, paginile, anul publicarii, factorul de influenta relativ (AISr). Pentru a fi luate in considerare, articolele trebuie sa contina:

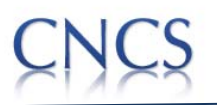

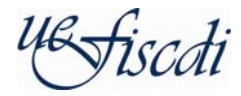

- a) Mentiunea clara a contributiei finantatorului (CNCSIS/UEFISCDI) la sectiunea "acknowledgement" si a grantului RP. In cazul in care exista mai multe granturi acordate de institutii din Romania, care au sustinut financiar desfasurarea cercetarii publicate in articol si sunt mentionate ca atare la sectiunea "acknowledgement", punctajul articolului se imparte la numarul de granturi. Aceasta prevedere nu se aplica in cazul colaboratorilor externi, sustinuti financiar de propriile granturi.
- b) Afilierea directorului de proiect la institutia din Romania unde s-a desfasurat proiectul.

*Nota: se vor atasa/prezenta copii (PDF) pentru fiecare articol publicat* 

# **Indicator 2. Utilizarea resurselor (0-40 %)**

La un punctaj  $\geq 40$  de ppuncte indicatorul se considera realizat 100 %

Directorul de proiect a declarat urmatoare utilizare a fondurilor:

- A. Utilizare a fondurilor pentru achizitia de echipamente si a primei de instalare Punctaj
- a. Toate echipamentele prevazute au fost achizitionate si sunt functionale **10 puncte**

b. Echipamentele achizitionate au fost utilizate pentru nrealizarea proiectului **10 puncte** 

## **Ambele criterii sunt indeplinite 20 puncte**

Observatii:

Echipamentele achizitionate au fost prevazute in proiect si au fost folosite la dotarea laboratorului de aplicatii computationale avansate infiintat in cadrul proiectului RP 10/2009. Toate acestea sunt in stare de functionare integrala.

Echipamente de calcul:

- Sisteme de calcul multi-procesor (6) instalate si gazduite la Centrul de Grid al UTCN.
- Sisteme desktop pentru dezvoltarea de aplicatii paralele si de grid  $(6)$  instalate in Laboratorul de Aplicatii Computationale Avansate infiintat in cadrul proiectului RP 10/2009 (Facultatea de Automatica si Calculatoare, sala 10, Str. Baritiu 26)
- Calculatoare portabile (5)
- Componente de retea pentru interconectarea sistemelor desktop si a calculatoarelor portabile din laborator (router wireless) si, respectiv, pentru interconectarea nodurilor de calcul multi-procesor (placi si cabluri de retea)

Echipamente de birou:

- Multi-functionala (imprimanta, copiator, scaner) (1)
- Videoproiectoare (3)
- Dispozitive externe de stocare a datelor (2) si memorii flash (2)
- Dispozitive de alimentare cu tensiune neintreruptibila (UPS) (2)

Licente software:

• Program de depanare a aplicatiilor paralele si distribuite: Total View License - TVTeam-10-Token si Total View Suport - Annual Ment. For 12 months (extindere licenta de mentenanta pentru inca 12 luni din fonduri externe proiectului in iulie 2011)

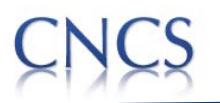

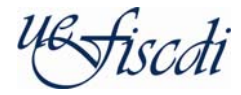

- Program de evaluare a performantei sistemelor de calcul si aplicatiilor din laborator: Software benchmark CPU2006v1.1 (valabilitate nelimitata)
- Program de virtualizare si management a resurselor hardware din laborator: VMWARE VSPHERE 4/ESSPLUS (valabilitate nelimitata)
- **c)** Echipamentele achizitionate au fost folosite pentru desfasurarea activitatilor proiectului

Echipamentele din laborator au fost utilizate pentru desfasurarea de activitati specifice proiectului, cum sunt:

- Dezvoltarea de plugin-uri GridSFEA pentru unelte software cum este g-Eclipse
- Integrarea pachetului software GridSFEA cu unelte de simulare numerica
- Realizarea de simulari ale interactiunilor fluide-solide in grid, gridificarea de scenarii de simulare a neuronilor biologici
- Evaluarea scenariilor de simulare numerica in grid (atat in mediul de dezvoltare cat si in cel de productie)
- Realizarea de materiale demonstrative (prezentari, masini virtuale pentru demonstratie, fluturasi, carti postale)
- Recrutarea de studenti de la Facultatea de Automatica si Calculatoare pentru realizarea lucrarilor de licenta (6 studenti) si de dizertatie (master) (9 studenti), precum si pentru efectuarea de stagii de practica (4 studenti)
- Etc.

In prezent, sistemele de calcul multiprocesor achizitionate in proiect sunt utilizate atat ca si mediu de dezvoltare a aplicatiilor de grid si HPC cat si pentru evaluarea acestora in conditii de lucru similare cu cele existente pe resursele de calcul de inalta performanta existente in centre de calcul din tara si strainatate. Aceste sisteme gaduiesc atat masini virtuale cu scenarii aplicative dezvoltate in proiect cat si masini virtuale cu diferite configuratii de grid (Globus Toolkit 4 si 5, gLite 3.2, GridWay) folosite in dezvoltarea si evaluarea aplicatiilor realizate in proiect.

B. Utilizarea fondurilor pentru mobilitati. Se vor indica manifestarile stiintifice/conferinte/congrese astfel: denumire, locatie, perioada desfasurarii. Pentru a fi luate in considerare, manifestarile stiintifice unde s-a facut deplasarea trebuie sa aiba legatura directa cu domeniul de studiu al proiectului. De asemenea, deplasarea trebuie sa se fi concretizat cu prezentare:

Punctaje:

**Participare cu prezentare orala: 20 puncte Participare cu poster: 10 puncte** 

Directorul de proiect a declarat urmatoarele mobilitati efectuate:

- 1 "Cross-Grids Simulation Scenarios with the GridSFEA Framework", I.L. Muntean, EGI User Forum, Vilnius, Lituania, 11.04.2011 – 15.04.2011 (prezentare orala, book of abstracts) **–** mentiune RP la acknowledgements
- 2 "Distributed Investigation of Intrusion Detection Data on the Grid", M. Joldos, I.L. Muntean, 23 iunie 2011, RoEduNet International Conference 2011, Iasi, Romania (prezentare orala, articol)

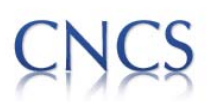

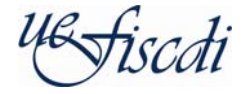

M. Joldos, I.L. Muntean: Distributed Investigation of Intrusion Detection Data on the Grid, In IEEE *RoEduNet Conference 10th Edition*, Iasi, Romania, p. 140-143, ISSN 2247-5443, 2011

3 "Experiences with the Development of Applications for Heterogeneous Grids", I.L. Muntean, M. Joldos, IEEE 2011th ICCP Conference, HiPERGrid workshop 2011, Cluj-Napoca, 25.08.2011-27.08.2011

I.L. Muntean, M. Joldos: Experiences with the Development of Applications for Heterogeneous Grids, IEEE 2011th ICCP Conference, HiPERGrid workshop 2011, 25.08.2011-27.08.2011, – mentiune RP la acknowledgements

- 4 "Simulations on Computing Grids with GridSFEA", I.L. Muntean, June 2 2010, University of Stuttgart, Germania – **invited talk** at the Institute for Parallel and Distributed Systems (http://www.ipvs.uni-stuttgart.de) (prezentare orala – invitat)
- 5 "HPC-Related Projects @ CS.UTC-N", I.L. Muntean 1st Workshop of the Romanian e-Infrastructure Reflection Group, June 10 2010, Universitatea de Vest Timisoara, Romania (http://sprers.eu/events/1st-workshop-of-ro-eirg) (prezentare orala)
- 6 "Ongoing Projects at the Technical University of Cluj-Napoca", I.L. Muntean

IBM High Performance Scientific Computing Workshop - June 14-18 2010, University Politehnica of Bucharest, Romania (https://cluster.grid.pub.ro/index.php/workshops-and-trainingevents/hpsc/hpsc2010) (prezentare orala)

- 7 "CSE Applications on the Grid Case Studies", I.L. Muntean Ninth SimLab Course on Parallel Numerical Simulation, October 3-9 2010, University of Belgrade, Serbia (http://www5.informatik.tumuenchen.de/forschung/simlab/course2010.html) (prezentare orala)
- 8 "Plugins for numerical simulation with GridSFEA on computing grid", I.L. Muntean, 8th RoEduNet International Conference, Galati, 3-4- Decembrie 09 (articol)
- 9 E. Elts, I.L. Muntean and H.-J. Bungartz. Grid Workflows for Molecular Simulations in Chemical Industry, In High Performance Computing in Science and Engineering, Garching/Munich 2009,.2010, Part 7, 651-662, DOI: 10.1007/978-3-642-13872-0\_54, Springer-Berlin-Heildelberg, ISBN 978-3-642-13872-0 (articol)

### **Contributii care urmeaza sa fie validate (nu sunt considerate in acest moment al evaluarii)**

**Articol in review la conferinta** (in caz de accept va fi publicat in SYNASC Postproceedings indexat in IEEE Explore, ISI Web of Knowledge, ACM Digital Library, EI Compendex, DBLP, SCOPUS):

• I.L. Muntean, L.M. Dansorean: Searching Simulation Scenarios on the Grid with ELSIGExplorer, trimis la *13th International Symposium on Symbolic and Numeric Algorithms for Scientific Computing SYNASC 2011, Timisoara,* 26- 29 Septembrie 2011, **(in review) – mentiune RP la acknowledgements**

## **Contributii in review la conferinta**

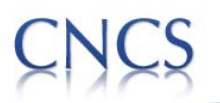

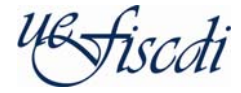

- Interoperable Eclipse Plugins for Grid Application Development, I.L. Muntean. EGI Technical Forum, Lyon, 19-23 Septembrie, 2011, *in review*  (prezentare orala) **– mentiune RP la acknowledgements**
- Distributed Fluid-Structure Interaction Scenarios on Production Grids, I.L. Muntean, B. Gatzhammer. EGI Technical Forum, Lyon, 19-23 Septembrie, 2011, *in review* (poster) **– mentiune RP la acknowledgements**

**Articol in pregatire pentru revista** *Future Generation of Computer Systems (AISr 0,63)*:

• I.L. Muntean, B. Gatzhammer: *Experiences with Application-level Interoperability of Grids* **– mentiune RP la acknowledgements**

Directorul de proiect confirma corectitudinea datelor luate in considerare de comisie

2 August 2011 Director de proiect Dr. Ioan Lucian Muntean

## **Punctaje:**

### **Indicatorul 1**

- **A. 0 puncte**
- **B. 0 puncte**
- **C. 10 puncte + 10 (se considera si proceeding paperul de la capitolul de mobilitati punctul 3)\* = 20 puncte**
- **D. 0 puncte s + 2x5 (se considera si proceeding paperul de la capitolul de mobilitati punctele 2 si 9)\* = 10 puncte**

**Total indicatorul 1: 30 puncte (indeplinire 60 %)** 

**\*Proceeding paper-ele considerate sunt indexate WOK si/sau Scopus Indicatorul 2** 

- **A. 10 +10 = 20 puncte**
- **B. 6 x 20 = 120 puncte**

**Total indicatorul 2 = 140 puncte (indeplinire 100 %)** 

**Rezultat final**  $0.6 \times 60 + 0.4 \times 100 = 76 \%$  **(indeplinere a indicatorilor 1 si 2)**